### **Travaux Pratiques d'Optique**

Ces TP ont lieu au 1<sup>er</sup> étage du bâtiment C de Physique, salle C114. Pour la première séance, chaque binôme effectue le TP indiqué. La rotation sur les différents TP s'effectue ensuite suivant l'ordre des TP :

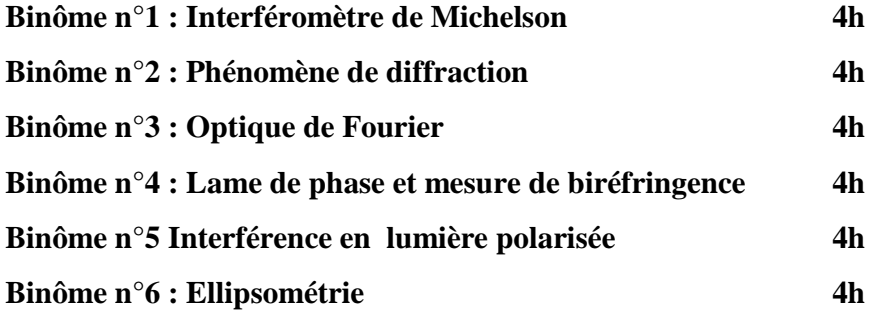

#### **Annexes** (à lire avant la première séance de TP)

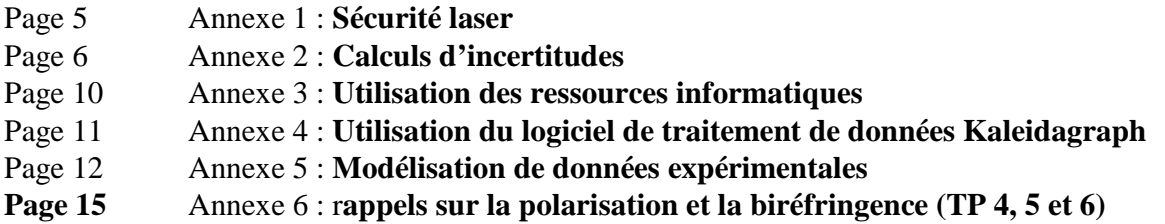

#### **Bibliographie du thème OPTIQUE**

**G. Bruhat** - Cours d'optique (Masson).

- **F. S. Crawford** Berkeley : cours de physique, volume 3 (Armand Colin).
- **G. R. Fowles** Introduction to modern optics (Dover).

**M. Françon** - L'optique moderne et ses développements depuis l'apparition du laser (Hachette).

**R. Guenther** - Modern optics (John Wiley).

**E. Hecht** - Optique.

**Sextant** – Optique expérimentale (Hermann)

**J. Ph. Pérez** - Optique géométrique, ondulatoire et polarisation (Masson).

**J.M. Brebec** – Optique ondulatoire (Hachette, série « Hprepa »)

**Protassov** – Probabilités et incertitudes – Ch.III

### **Déroulement des TP et notation**

#### **1 – Règles de base :**

Afin de tirer le meilleur profit des TP, il vous est demandé : avant la séance :

- lecture du texte du TP (minimum minimorum exigé)
- commencer à répondre aux questions théoriques repérées par le symbole \*\*\*

pendant la séance :

- prenez toutes les notes utiles dans votre cahier de TP
- exploitez les mesures et tracez les courbes de résultats

#### **2 – Règles du jeu :**

La rédaction des comptes rendus de TP est supprimée au profit de l'emploi d'un cahier de TP individuel. En cours de séance, ce cahier sera utilisé pour consigner toute information utile : objectifs du TP, montages, remarques sur les appareils, « trucs » de mesure, tableaux de données, mesures et calculs d'incertitudes, courbes, conclusions, etc. Lorsque des données sont traitées par ordinateur, gardez une impression des tableaux de données et des graphiques, ainsi qu'une sauvegarde des fichiers.

#### **3 – Notation :**

A l'issue des six séances de TP, chaque binôme tirera au sort l'un des six sujets réalisés, sujet sur lequel il sera interrogé à l'oral une à deux semaines plus tard (date à définir par l'enseignant). Chaque binôme aura une soutenance orale de 20 minutes ou il pourra être interrogé sur l'ensemble des TP.

Chaque binôme aura à rédiger un court compte rendu en version informatique, 5 à 8 pages maximum compte-rendu de TP sur ce sujet seul. Le Compte rendu et l'exposé doit comprendre une partie (2/3) avec les résultats de TP (pas forcément tous, à vous de choisir les résultats qui vous semblent les plus intéressants) et une partie (1/3) sur une ouverture (typiquement une application de ce que vous fait en TP). Le compte rendu sera déposé une à deux semaines avant le jour de la soutenance orale sur le un site précisé ultérieurement. La date de dépôt sera à définir avec votre enseignant. Après cette date, **des pénalités de -1 point par demi- journée de retard, soit :** 

- **-1pt si vous le déposez après 12h**
- **-2pt si vous le déposez après 24h**
- • **etc…**

La note (individuelle) portera sur l'ensemble :

- comportement en TP (coefficient 1)
- présentation orale (coefficient 1 pour la présentation, 1 pour les questions)
- compte-rendu écrit (coefficient 1)

#### **4 – Respect du matériel :**

Vous aurez à chaque séance sur votre table de TP typiquement pour 5 k€ de matériel, souvent fragile. Nous vous demandons d'en prendre soin : ne pas toucher aux réglages sans réfléchir, ne pas mettre les doigts sur les surfaces optiques, ranger le matériel sur votre table au fur et à mesure quand vous n'en avez plus besoin, ne pas déplacer du matériel d'une table à l'autre. En fin de TP, la table doit être rangée. Si vous avez un doute sur le fonctionnement d'un appareil, signalez-le à l'enseignant.

### **Annexes**

#### (à lire avant la première séance de TP)

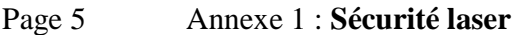

- Page 6 Annexe 2 : **Calculs d'incertitudes**
- Page 10 Annexe 3 : **Utilisation des ressources informatiques**
- Page 11 Annexe 4 : **Utilisation du logiciel de traitement de données Kaleidagraph**
- Page 12 Annexe 5 : **Modélisation de données expérimentales**
- **Page 15** Annexe 6 : r**appels sur la polarisation et la biréfringence (TP 4, 5 et 6)**

### **Annexe 1 : Sécurité laser**

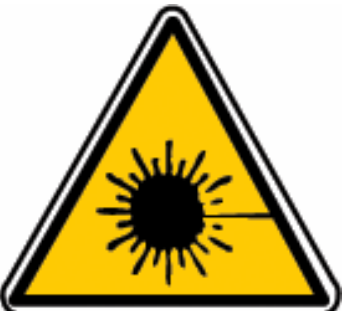

Classes de sécurité (indiquée par une étiquette sur le laser) :

 **Classe 1** : lasers non dangereux pour l'œil quelles que soient les conditions d'observation.

 **Classe 2** : lasers émettant dans le visible et pour lesquels le réflexe palpébral (réflexe de clignement de l'œil égal à 250 ms) intervient pour protéger l'œil d'une exposition accidentelle au laser. Cette classe 2 prolonge la classe 1 et les lasers visibles de cette classe sont non dangereux pour l'œil, si celui-ci n'est pas maintenu dans le faisceau plus de 250 ms. (puissance P < 1 mW)

 **Classe 3A** : cette classe regroupe les lasers non dangereux pour l'œil nu, mais potentiellement dangereux si on les observe à travers une optique grossissante. (1 mW  $\langle P \rangle$  = 5 mW)

 **Classe 3B** : lasers dangereux pour l'œil nu (et encore plus si le laser passe par une optique grossissante), mais les réflexions diffuses (rayonnement diffusé par un obstacle situé sur le trajet du faisceau) du laser sont sans danger. La lésion cutanée est prévenue par une sensation de picotement ou d'échauffement.  $(5 \text{ mW} < P < 0.5 \text{ W})$ 

 **Classe 4** : lasers les plus intenses qui sont très dangereux pour l'œil nu y compris en réflexion diffuse, ainsi que les lasers pouvant induire des dommages sur la peau. ( $P > 0.5 W$ )

\_\_\_\_\_\_\_\_\_\_\_\_\_\_\_\_\_\_\_\_\_\_\_\_\_\_\_\_\_\_\_\_\_\_\_\_\_\_\_\_\_\_\_\_\_\_\_\_\_\_\_\_\_\_\_\_\_\_\_\_\_\_\_\_\_\_\_\_\_\_\_\_\_\_\_

En TP, vous utiliserez le plus souvent des lasers de **classe 2 ou 3A,** de puissance nominale 1 mW maximum, donc non dangereux si votre reflex palpébral est actif et si vous ne regardez pas le faisceau à travers une optique grossissante. Même s'il n'y a pas de grand danger avec ces lasers, vous devez apprendre à manipuler proprement : orientez toujours le faisceau vers un écran, attention aux réflexions parasites, à ne pas mettre la tête dans le faisceau en vous penchant (en particulier quand vous faites des mesures sur écran). Coupez l'alimentation du laser ou obturez le faisceau quand il ne sert plus.

Remarque : la puissance indiquée sur l'étiquette de sécurité figurant sur le tube laser n'est pas la puissance nominale du laser (celle-ci est indiquée dans la notice). Il s'agit seulement de la gamme de puissance correspondant à la classe de sécurité.

*Université Joseph Fourier, CESIRE Plate-forme Optique L3 Physique* 

### **Annexe 2 : Calculs d'incertitude**

Il est attendu en TP que vous sachiez faire un calcul d'incertitude complet (incertitude de mesure due à l'appareil, erreur de lecture sur une règle, erreur de digit sur un appareil numérique, erreur systématique, incertitude de réglage, …). Toute grandeur mesurée doit être comparée à une grandeur attendue (théorique ou tabulée) aux incertitudes de mesure près.

#### **1) Erreur, incertitude absolue et incertitude relative**

Erreur = valeur mesurée  $(X)$  - valeur vraie  $(X_{\text{vraie}})$ .

Incertitude absolue = ∆X (toujours positif) telle que : la valeur mesurée X a **de grandes chances** de différer de la valeur vraie X<sub>vraie</sub> de moins de  $\Delta X$  : X<sub>vraie</sub> -  $\Delta X \le X \le X_{\text{vraie}} + \Delta X$ , ou encore : X<sub>vraie</sub> = X ± ∆X (la valeur mesurée a 2 chances sur 3 d'être dans cet intervalle).

Incertitude relative =  $\Delta$ X/X (positive, sans unité, souvent exprimée en %).

On distingue deux types de sources d'erreur :

Erreur aléatoire : son influence peut être diminuée en effectuant une série de N mesures et en moyennant le résultat (l'incertitude diminue alors en 1/√N).

Erreur systématique = erreur reproductible, sans caractère aléatoire. Elle ne peut être réduite par l'acquisition d'un grand nombre de mesures. Cette erreur peut être estimée. Son signe (positif ou négatif) est souvent connu, car on sait en général si on surestime ou sous-estime la valeur par la mesure.

#### **2) Calculs d'incertitude**

**Principe** : Dans la plupart des cas, la mesure d'une grandeur ne s'effectue pas par comparaison directe avec un étalon de mesure mais par la mesure d'autres grandeurs physiques intermédiaires x,y,z,u,v indépendantes :  $G = G(x,y,z,u,v...)$ 

Connaissant les incertitudes de mesure sur x, y, z, u, v, on doit déterminer les incertitudes absolue ∆G et relative ∆G/G. On effectue le calcul par la méthode mathématique des différentielles :

Par définition, la différentielle totale de G est :

$$
dG = \frac{\partial G}{\partial x} dx + \frac{\partial G}{\partial y} dy + \frac{\partial G}{\partial z} dz + \frac{\partial G}{\partial u} du + \frac{\partial G}{\partial v} dv + \dots
$$

On effectue une majoration (on se place dans le cas le plus défavorable) en prenant la valeur absolue de chaque terme :

$$
\Delta G = \left| \frac{\partial G}{\partial x} \right| \Delta x + \left| \frac{\partial G}{\partial y} \right| \Delta y + \left| \frac{\partial G}{\partial z} \right| \Delta z + \left| \frac{\partial G}{\partial u} \right| \Delta u + \left| \frac{\partial G}{\partial v} \right| \Delta v + \dots
$$

#### **Théorèmes élémentaires :**

- Somme ou différence  $G = u + v$  ou  $G = u - v$ :

#### $\Delta G = \Delta u + \Delta v$ : on somme les incertitudes absolues

- <u>Produit ou quotient</u> :  $G = u \times v$  ou  $G = \frac{u}{v}$ v : en différentiant ln G (le calcul est alors plus

rapide), on obtient

$$
\frac{dG}{G} = \frac{du}{u} + \frac{dv}{v} \quad \text{ou} \quad \frac{dG}{G} = \frac{du}{u} - \frac{dv}{v}
$$

donc dans les deux cas : v v u u G  $\frac{\Delta G}{\Delta \omega} = \frac{\Delta u}{\Delta t} + \frac{\Delta v}{\Delta t}$ : <u>on somme les incertitudes relatives</u>

Généralisation : de la même manière, on montre que :

si G = A×u + B×v (A et B = constante, sans incertitude) alors 
$$
\Delta G = A \times \Delta u + B \times \Delta v
$$
  
si G = A×u<sup>B</sup> × v<sup>C</sup> alors  $\frac{\Delta G}{|G|} = B \frac{\Delta u}{|u|} + C \frac{\Delta v}{|v|}$ 

Remarque : Quand on somme les incertitudes, on se place dans le cas le plus défavorable : on tient compte du cas (possible mais très peu probable), où toutes les erreurs sont maximales et vont dans le même sens, donc s'ajoutent. Ceci conduit à une surestimation de l'incertitude. Si les différentes variables u, v, … sont indépendantes, on démontre qu'il faut **sommer les variances** :

par exemple, si  $G = \mu \times v$ , alors 2  $\left($   $\right)$   $\left($   $\right)$ v v u u G G  $\overline{\phantom{a}}$ J  $\backslash$  $\overline{\phantom{a}}$ l  $+\bigg(\frac{\Delta}{\vert x\vert}\bigg)$ J  $\backslash$  $\overline{\phantom{a}}$ l  $\Delta G = \sqrt{\Delta u \left( \frac{\Delta u}{u}\right)^2 + \left( \frac{\Delta v}{u}\right)^2}$  : si on a 10 % d'erreur sur u et sur v, cela

donne  $10 \times \sqrt{2} \approx 14 \%$  d'erreur sur G, et non 20 %.

#### **Méthodes de calcul dans des cas plus complexes :**

- <u>Exemple 1</u> :  $G = f(x,y,z,u) = xy + \frac{u}{a}$ z  $+\frac{x}{x}$ u . Ici, la fonction G fait intervenir à la fois des sommes et des

produits. Donc on ne peut utiliser les théorèmes élémentaires vus ci-dessus, il faut différencier :

étape 1 : on différencie la fonction G : dG = ydx + xdy +  $\frac{1}{2}$ z du –  $\frac{u}{\overline{z}}$  $\frac{u}{z^2} dz - \frac{1}{u}$ u  $dx + \frac{x}{2}$  $\frac{\pi}{u^2}$  du

étape 2 : on regroupe les termes (en oubliant cette étape, on peut éventuellement omettre de faire se compenser certains termes et surestimer l'incertitude) :

$$
dG = \left(y - \frac{1}{u}\right)dx + xdy + \frac{u}{z^2}dz + \left(\frac{1}{z} + \frac{x}{u^2}\right)du
$$

étape 3 : pour obtenir l'incertitude absolue, on prend la valeur absolue des différents termes :

$$
\Delta G = \left| y - \frac{1}{u} \right| \Delta x + |x| \Delta y + \left| \frac{u}{z^2} \right| \Delta z + \left| \frac{1}{z} + \frac{x}{u^2} \right| \Delta u
$$

*Intro-6*

 $-$  <u>Exemple 2</u> : G(x,y,z,u) =  $\frac{x - u}{x}$ y − u . Ici, la fonction G s'écrit comme un rapport de deux fonctions, donc le calcul sera plus rapide en différentiant ln G :

étape 1 : prendre le logarithme népérien de G. ln $|G| = \ln |x - u| - \ln |y - u|$ étape 2 : différencier lnG (et non pas G). *G*  $d \ln G = \frac{dG}{dG}$ dG G  $=\frac{d(x-u)}{x}$  $x - u$  $-\frac{d(y-u)}{u}$  $y - u$  $=\frac{dx}{x}$  $x - u$  $-\frac{du}{u}$  $x - u$  $-\frac{dy}{dx}$ y − u  $+\frac{du}{u}$ y − u étape 3 : regrouper les termes.

étape 4 : prendre la valeur absolue de chaque terme. On obtient :

∆G G  $=\frac{\Delta x}{1}$ x − u  $+\frac{\Delta y}{\Delta}$ y − u  $+$  $\frac{1}{2}$  $y - u$  $\frac{1}{1}$ x − u ∆u

- Exemple 3 : G(x) = A sin x. Ici, la fonction G est une fonction trigonométrique. On a l'habitude de mesurer les angles en degré mais pour les calculs d'incertitude il faut utiliser le radian :

 $\Delta G = A \Delta(\sin x) = A \cos x \Delta x$  où  $\Delta x$  doit être exprimé en radian.

Souvenez-vous qu'un angle qui apparaît <u>à l'extérieur d'une fonction trigo</u> doit toujours être exprimé en radian. Quand il apparaît à l'intérieur d'une fonction trigo, il peut être exprimé en degrés ou radian, suivant la configuration de votre calculatrice ou du logiciel de calcul.

Remarque : en TP, vous aurez rarement des calculs d'incertitude aussi complexes à faire, si vous prenez la peine de commencer par rechercher la ou les sources d'incertitudes les plus fortes, et si vous **négligez** dès le début ce qui est négligeable. Dans ce cas, on a le plus souvent une ou deux sources d'incertitude, que l'on somme, en valeur absolue ou relative suivant l'expression de la fonction G recherchée.

Exemple :  $G = u \times v$ , où u est connu à 3 % près, v à 0,1 %, et  $G = 6,103$ . Le calcul « exact » donnerait : v v u u G  $\frac{\Delta G}{\Delta \epsilon} = \frac{\Delta u}{\Delta t} + \frac{\Delta v}{\Delta t} = 3.1$  % donc  $\Delta G = 6.103 \times 3.1/100 = 0.189193$ (si on somme les carrés, on obtient 3,002 %, donc  $\Delta G = 0.183192$ )

La précision des appareils n'étant donnée qu'avec un seul chiffre significatif, on arrondit :  $G \approx 0.2$ . On obtient donc le résultat :  $G = 6,103 \pm 0,2$  que l'on doit arrondir à  $G = 6,1 \pm 0,2$ .

En négligeant dès le départ l'erreur sur v, et en ne gardant qu'un seul chiffre significatif sur ∆G, on a plus simplement :  $\Delta G = 6 \times 3/100 = 0.2$  donc  $G = 6.1 \pm 0.2$ . On obtient le même résultat, et le calcul peut ici se faire de tête !

#### **Nombre de chiffres significatifs :**

Veillez toujours à la cohérence du nombre de chiffres significatifs que vous retenez dans l'écriture d'un résultat. Le nombre de chiffres significatifs sous-entend la précision de la valeur numérique, par exemple:

- > 2 et 2,0 sont deux choses différentes : 2 sous-entend une précision de l'ordre de ±1, alors que 2,0 sous-entend une précision de l'ordre de  $\pm$  0,1
- A annoncer par exemple G =  $6,2136 \pm 0,1$  ne signifie rien. On notera G =  $6,2 \pm 0,1$  (le « 1 » de  $\Delta G$ s'ajoute au « 2 » de G): il doit y avoir le même nombre de chiffres après la virgule dans l'écriture de G et de ∆G.
- $\triangleright$  Si G = x/y, où x = 1,0 et y = 3,0 (2 chiffres significatifs), alors G = 1,0 / 3,0 = 0,33 (2 chiffres significatifs également) et non 0,3333… (ce que donne votre calculatrice), ni 0,3. Ici, on doit écrire le même nombre de chiffres significatifs pour  $G = x/y$  que pour x et y (si vous n'êtes pas convaincu, calculez  $\Delta G$  en supposant  $\Delta x = \Delta y = 0.1$ )

Notez la différence entre les deux exemples précédents.

En TP, l'incertitude est en général connue avec 1 (voire 2) chiffres significatifs. Vous devez d'abord calculer l'incertitude ∆G avant de décider comment arrondir la valeur mesurée G afin que l'ensemble  $G + \Delta G$  soit cohérent.

## **Annexe 3 : Utilisation des ressources informatiques de la plate-forme optique**

Lors de ces TP, nous vous demandons de vous familiariser avec l'usage de l'outil informatique, pour acquérir des données, les traiter ou les présenter.

Tous les PC des salles de TP sont sur le réseau E (Enseignement). Pour travailler sur ces PC, vous devez utiliser votre login personnel et votre mot de passe, qui vous sont donnés lors de votre inscription à l'université.

Sur ces PC, vous trouverez différents logiciels, entre autres :

*Caliens* pour la barrette CCD

*OOIBase 32* ou *Spectraline* pour le spectromètre à CCD

*Kaleidagraph* ou *Synchronie* pour le traitement des données (courbes, modélisations, …)

*Powerpoint* (et sa version libre *Impress*) pour réaliser votre diaporama (soutenance orale)

*Photofiltre* pour le traitement d'images

Vous avez aussi accès à internet mais n'en abusez pas ! En dehors des heures de TP, vous pouvez accéder sur demande à ces PC.

Impression :

Vous disposez de deux imprimantes laser :

dans la salle C117 **PHY-DESCARTES** dans la salle C114 **PHY-DESCARTES 2**

**Pour installer l'imprimante** : allez dans le menu « démarrer » - paramètres » - « imprimantes », cliquez sur « ajout d'imprimante » - « suivant », tapez le nom de l'imprimante (\\STYX\PHY-DESCARTES2) ou cherchez son nom dans la liste (PHY-DESCARTES2 est sur E\STYX).

• Sauvegarde des données :

Vous devez sauvegarder vos données **uniquement dans votre espace Perso** sur le serveur Sarado (accessible depuis le poste de travail de n'importe quel PC branché sur le réseau E) ou sur une clef USB personnelle, et non sur le disque dur du PC.

Quand vous avez terminé, n'oubliez pas de fermer votre session de travail (menu « Démarrer »). Inutile d'éteindre le PC en fin de séance.

### **Annexe 4 : Utilisation du logiciel de traitement de données** *Kaleidagraph*

### A. **Remplir un tableau de données** (*data 1*)

**Donner un nom à chaque colonne** (par exemple : « angle (°) », « lambda (nm) », ...) : aller dans « *Data – Column Format* » ou double-cliquer sur une des cellules de la 1ère ligne du tableau (notées par défaut A, B, C, …).

**Réaliser des opérations mathématiques sur les colonnes** : utiliser la fenêtre « *Formula Entry* » (si elle n'apparaît pas, aller dans « *Windows – Formula Entry* »). Les différentes colonnes sont notées c0, c1, c2, … Entrer la formule (par exemple, c2 = c0+3\*c1) puis cliquer sur « *Run* ». Si par la suite, vous modifiez une des valeurs du tableau, il faudra relancer le calcul pour en tenir compte.

**Tracer un graphique** : Aller dans le menu « *Gallery – Linear – Scatter* » et sélectionner la (ou les) variable(s) X et la (ou les) variable(s) Y. Un graphique apparaît. Les paramètres peuvent être modifiés dans le menu « *Plot* » ou en double-cliquant directement sur l'élément que l'on veut modifier (par exemple, pour changer l'échell e, double-cliquer sur l'un des deux axes). Si vous modifiez les données du tableau, vous pouvez mettre à jour le graphique en cliquant sur le symbole en haut à droite du data. Si vous voulez ajouter ou retirer une variable sur le graphique, vous devez le retracer : aller dans le menu « *Gallery*», modifier les variables si nécessaire, cliquer sur « *Plot* » pour créer un nouveau graphique ou sur « *Replot* » pour modifier le graphique existant.

**Masquer** : Si certains points expérimentaux vous semblent aberrants, vous pouvez les ignorer momentanément en les masquant (menu *Functions – Mask* ou *Unmask*).

**Ajouter des barres d'erreur :** Pour ajouter des barres d'erreur sur le graphique, aller dans le menu « *Plot – Error Bars* » et indiquer la valeur de l'erreur associée à la variable X et/ou Y. Cela peut être une valeur relative fixe (*% of value*), une valeur absolue fixe (*fixed value*) ou une valeur variable suivant le point expérimental, qui doit alors être préalablement indiquée dans l'une des colonnes du tableau (sélectionner *Data Column*).

**Faire une modélisation :** Une fois le graphique tracé, vous pouvez modéliser les données expérimentales par une fonction de votre choix : aller dans le menu « *Curve Fit* » et sélectionner l'une des fonctions prédéfinies (*Linear, Polynomial*, …) ou aller dans le menu « *General – Fit 1*» pour définir une nouvelle fonction. Sélectionner la variable à modéliser, puis cliquer sur « *Define* ». Taper l'expression de la fonction modèle, en notant M0 la variable et m1, m2, … les paramètres de la modélisation (par exemple, m1\*exp(-M0^2/m2^2) pour une gaussienne). Si la modélisation échoue, réessayer en donnant une première estimation des paramètres (syntaxe : m1\*exp(-M0^2/m2^2) ; m1 = 2 ; m2 = 4). S'il indique « *singular coefficient matrix* », recommencez avec des paramètres de départ légèrement différents. Pour valider un modèle et obtenir l'incertitude sur les paramètres de la modélisation, voir l'annexe suivante.

**Sauvegarder les données** : Vous pouvez sauvegarder indépendamment les tableaux (*File - Save Data As*) et les graphiques (*File – Save Graph As*). Si vous avez uniquement sauvegardé le graphique, vous pouvez retrouver le tableau de données correspondant en cliquant sur le petit tableau symbolisé dans le coin en haut à droite de la fenêtre graphique. Pensez à faire une sauvegarde régulièrement.

### **Annexe 5 : Modélisation de données expérimentales**

En TP, vous aurez parfois à traiter un relevé de *n* valeurs expérimentales (*xi, yi*) et leurs incertitudes (∆*x<sup>i</sup> ,* ∆*yi*) associées (les erreurs systématiques ne sont pas traitées ici).

On attend de vous que vous cherchiez à faire 2 choses :

1 – valider un modèle, c'est-à-dire répondre à la question suivante : la loi de variation *y*(*x*) observée expérimentalement peut-elle, compte tenu des incertitudes, se représenter par la fonction modèle *f* ?

2 – trouver les *k* coefficients de la fonction modèle *f* et leur incertitude.

Par exemple, si un modèle théorique prévoit une variation *y* = *f(x)* linéaire, vous essayerez de valider le modèle  $f(x) = a x$  et de trouver le coefficient  $a \pm \Delta a$ .

La réponse à ces questions dépend bien sûr de la dispersion des points expérimentaux autour de la fonction modèle, mais aussi de la valeur des incertitudes de mesure : si on réalise une mesure très précise, il sera plus difficile de trouver une fonction modèle représentant correctement les points expérimentaux, mais une fois la fonction trouvée, l'incertitude sur ses paramètres sera faible.

Si les incertitudes expérimentales sont connues, les logiciels de traitement de données (*Synchronie*, *Kaleidagraph*, ...) utilisent en général la méthode du «  $\chi^2$  » qui consiste à chercher les *k* coefficients (*a*, *b*, …) de la fonction *f* choisie qui minimisent la quantité :

$$
\chi^{2} = \sum_{i=1}^{n} \frac{(y_{i} - f(x_{i}))^{2}}{\sigma_{i}^{2}}
$$

où <sup>σ</sup>*<sup>i</sup>* est la variance liée à l'incertitude sur le point (*x<sup>i</sup>* , *yi*). On voit qu'il s'agit d'une somme pondérée : plus un point expérimental est précis, plus sont influence est importante.

La minimisation de cette fonction par le logiciel conduit à l'affichage des résultats suivants :

- paramètres optimum de la fonction  $f$ :  $a \pm \Delta a$ ,  $b \pm \Delta b$ , …
- validation du choix de la fonction *f* : χ <sup>2</sup> ou  $C_m = \chi^2/(n-k)$

*Cm* est appelé critère d'optimisation de la modélisation. On peut considérer que le choix de la fonction modèle *f* est correct si :

$$
\chi^2 \approx n-k
$$
, ou  $C_m \approx 1$  (l'erreur sur  $\chi^2$  est  $\Delta \chi^2 = \sqrt{2(n-k)}$ )

Une valeur trop importante du  $\chi^2$  signifie que le modèle n'est pas valide. Une valeur trop faible signifie que les incertitudes ont été surévaluées.

*Remarque* : Les logiciels donnent aussi souvent le coefficient de régression linéaire *R* ou l'écart quadratique moyen *E* (moyenne du carré des écarts entre les points expérimentaux et la fonction *f*). Ces deux coefficients ne dépendent que de la dispersion des points expérimentaux autour de *f*, pas de leur précision. Ils ne permettent donc pas de valider le modèle ni d'obtenir la précision sur les coefficients de la fonction *f*.

#### *- Utilisation du logiciel Synchronie :*

Si on utilise une fonction prédéfinie, ou si on ne précise pas les incertitudes ∆*x* et ∆*y*, le logiciel affiche seulement les valeurs des coefficients *a*, *b*, … et l'écart quadratique *E*.

Pour obtenir la valeur des incertitudes sur les coefficients ∆*a*, ∆*b*, … ainsi que le critère d'optimisation *Cm*, il faut choisir une fonction utilisateur (sélectionner : *autre fonction*) et entrer les valeurs des incertitudes ∆*x* et ∆*y* (identiques pour tous les points).

Le logiciel réclame alors une estimation des paramètres *a*, *b*, … pour l'aider dans sa modélisation. Si les estimations de ces paramètres ne sont pas assez précises, il est possible que la modélisation échoue. Seuls les paramètres *actifs* sont affinés. Si, alors que tous les paramètres sont *actifs*, la modélisation échoue, recommencer en rendant *actifs* les paramètres un par un.

#### *- Utilisation du logiciel Kaleidagraph :*

Ici encore, si on utilise une fonction prédéfinie (ex. : *Curve fit – Linear*), le logiciel affiche seulement les valeurs des coefficients *a*, *b*, … et *R*. Si on veut obtenir les incertitudes  $\Delta a$ ,  $\Delta b$ , … et le  $\chi^2$ , il faut définir soi-même la fonction modèle (passer par : *Curve fit – General – Fit 1 – Define …*).

Pour préciser l'incertitude <sup>σ</sup>*i* attachée à chaque point de mesure, sélectionner *Weight Data*. Le logiciel demande alors de préciser quelle est la colonne contenant les valeurs de <sup>σ</sup>*<sup>i</sup>* (attention : si *Weight Data* n'est pas sélectionné, le calcul est fait avec une valeur constante arbitraire  $\sigma_i = 1$ ). Si l'incertitude sur *x* est négligeable, on prend  $\sigma_i = \Delta y_i$ , qui peut dépendre du point *i* considéré.

*Attention :* l'affichage des barres d'erreur sur un graphique (*Plot – Error bars* …) est indépendante de la modélisation.

#### *- Utilisation du logiciel Excel :*

La modélisation de base d'Excel n'affiche que les coefficients *a*, *b*, … et le coefficient de régression linéaire *R*, insuffisant pour nous.

\_\_\_\_\_\_\_\_\_\_\_\_\_\_\_\_\_\_\_\_\_\_\_\_\_\_\_\_\_\_\_\_\_\_\_\_\_\_\_\_\_\_\_\_\_\_\_\_\_\_\_\_\_\_\_\_\_\_\_\_\_\_\_\_\_\_\_\_\_\_\_\_\_\_\_\_\_\_\_\_\_\_\_

#### *Exemple :*

Les quatre courbes suivantes ont été tracées sur *Kaleidagraph*, avec *n* = 6 points de mesure, identiques dans tous les cas. Les barres d'erreur tracées correspondent aux poids <sup>σ</sup>*i* utilisés pour la modélisation : elles sont trois fois plus faibles dans les cas 2 et 3 que dans le cas 1 et 4.

#### *Cas 1 : Grandes barres d'erreur, modélisation par une droite.*

On trouve  $\chi^2 = 4,0885$  au lieu de la valeur idéale 6 - 2 = 4 (avec une erreur  $\approx 2,8$ ).

La modélisation est donc bonne. Par contre, on voit que les coefficients de la droite sont donnés avec une précision assez médiocre (par exemple, la pente est donnée avec une précision de 13 %).

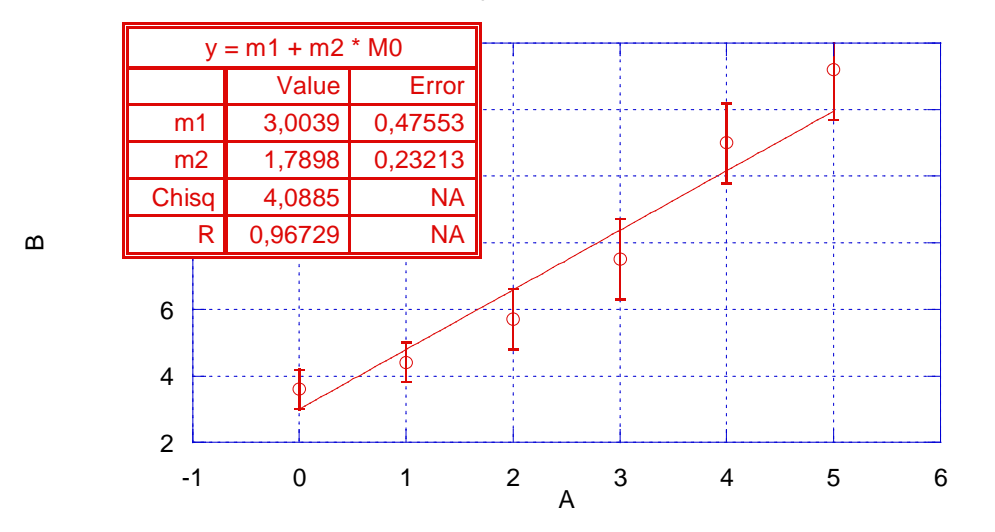

1 - incertitudes importantes, fit linéaire

#### *Cas 2 : Faibles barres d'erreur, modélisation par une droite.*

On trouve  $\chi^2 = 36,797$  au lieu de la valeur idéale 6 - 2 = 4 (avec une erreur  $\approx 2.8$ ).

La modélisation est donc maintenant mauvaise (une mesure précise est plus difficile à modéliser), bien que les coefficients de la droite soient donnés avec une assez bonne précision (par exemple, la pente est maintenant donnée avec une précision de 4 %). On voit dans cet exemple que pour valider un modèle, il ne faut pas se fier à la précision des coefficients de la modélisation : seule la valeur du  $\chi^2$  (ou du  $C_m$ ) peut valider le choix de la fonction modèle.

Remarquez aussi que le coefficient de régression *R* est le même dans les cas 1 et 2 (il est indépendant des incertitudes) : ce coefficient ne peut pas non plus renseigner sur la validité de la modélisation.

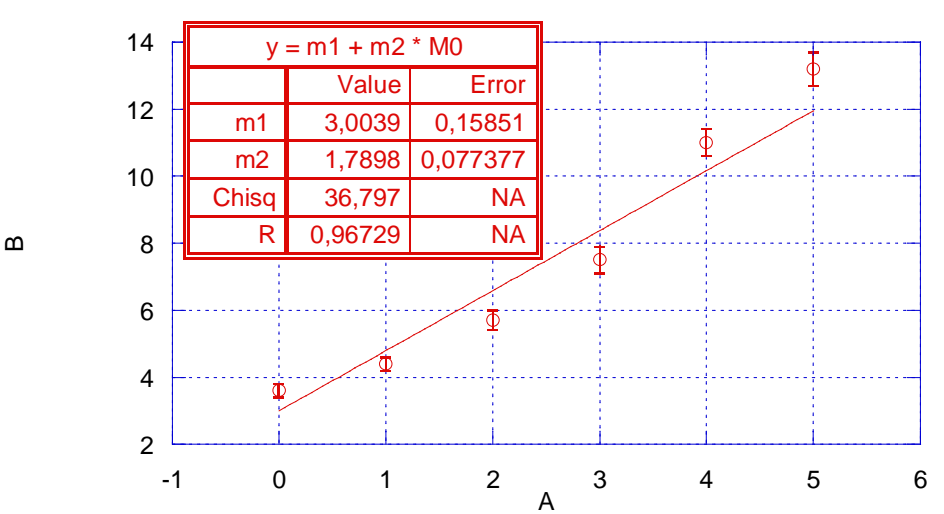

2 - incertitudes faibles, fit linéaire

#### *Cas 3 : Faibles barres d'erreur, modélisation par une parabole.*

On trouve  $\chi^2 = 3,5526$  au lieu de la valeur idéale 6 - 3 = 3 (avec une erreur  $\approx 2,4$ ).

La modélisation par une parabole est donc bonne : on peut dire que les résultats expérimentaux sont bien représentés par une loi parabolique, compte tenu des incertitudes expérimentales (dans le cas 1, les incertitudes étant plus importantes, une loi linéaire suffisait).

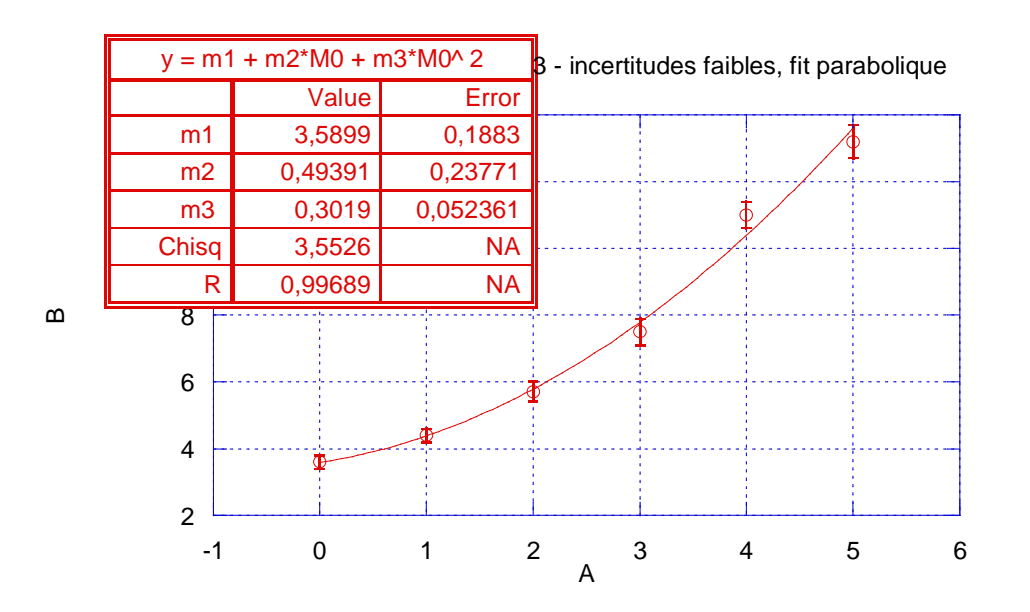

#### *Cas 4 : Grandes barres d'erreur, modélisation par une parabole.*

On trouve  $\chi^2 = 0.39473$  au lieu de la valeur idéale 6 - 3 = 3 (avec une erreur  $\approx 2.4$ ).

Ici, la valeur du  $\chi^2$  est plutôt faible, ce qui signifie que la modélisation est valide mais peu sensible : la parabole convient, mais pas mieux que la droite ! D'ailleurs, on peut noter que l'incertitude sur les paramètres de la modélisation est très grande.

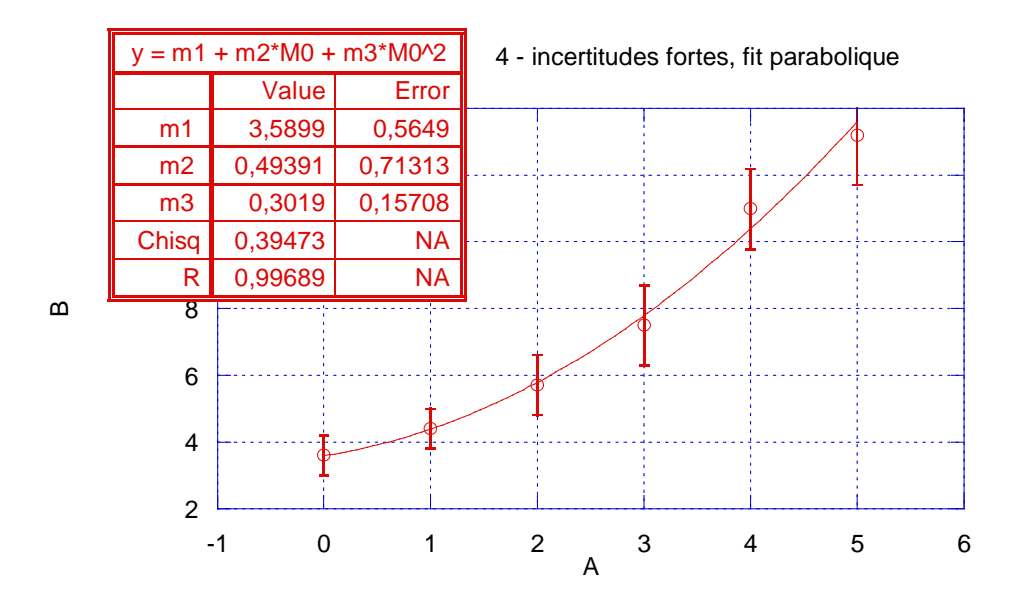

**Annexe 6 : rappels sur la polarisation et la biréfringence (TP 4, 5 et 6)** 

## **I. Action des lames quart d'onde, demi-onde et onde sur une vibration polarisée**

# **A. Action sur une vibration rectiligne**

Polarisation rectiligne incidente  $x_0 = E_0 \cos \alpha \cos \omega t$  $y_0$  = E<sub>0</sub> sin α cos ωt

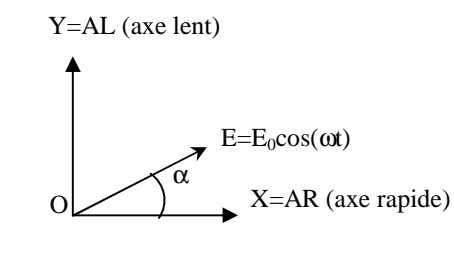

Composantes de la vibration à la sortie d'une lame

La lame est définie par la différence de marche δ apportée entre les deux composantes de la polarisation suivant ses lignes neutres (X, Y), et le déphasage  $φ = 2π/λ δ$  correspondant :

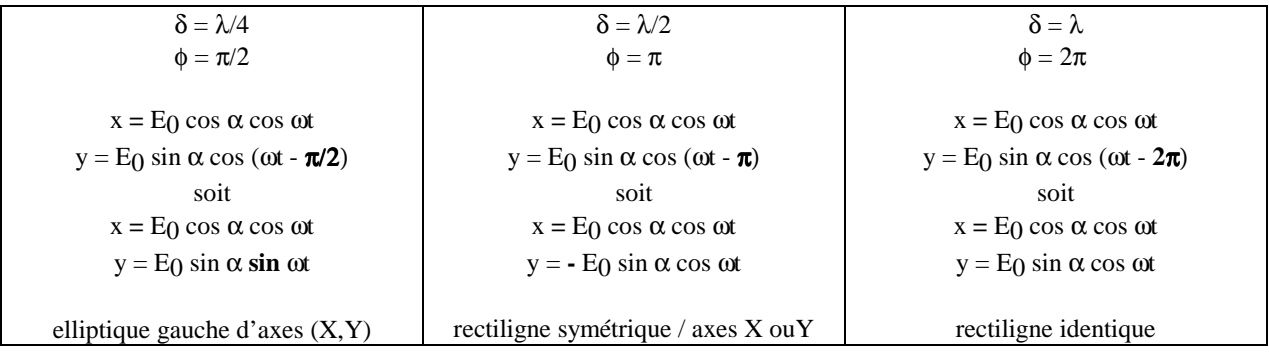

# **B. Action sur une vibration elliptique d'axes (X,Y)**

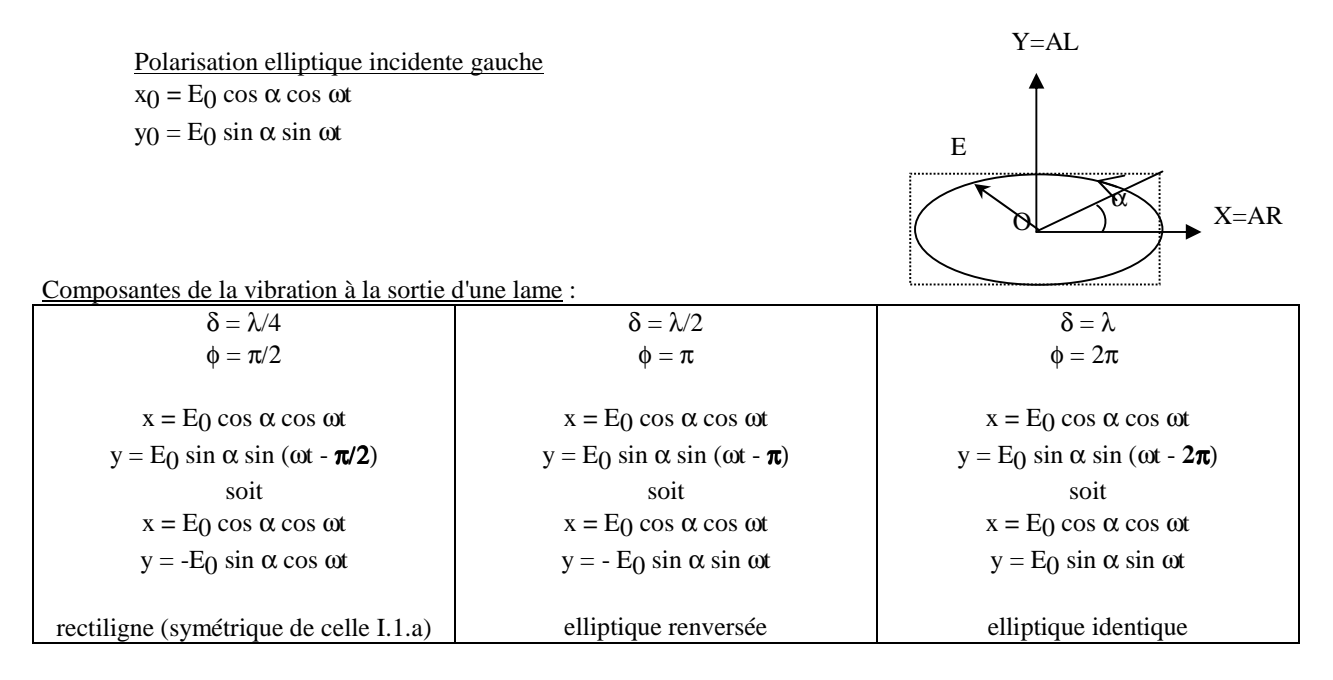

# **C. L'Action des lames quart d'onde, demi-onde et onde sur une vibration polarisée peut être aussi traité avec le formalisme de Jones.**

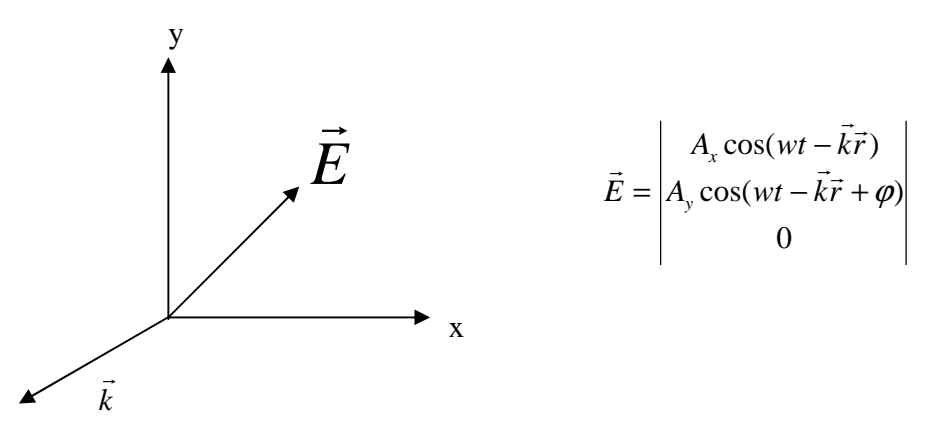

Le champ peut être écrit dans la représentation de Jones par le vecteur suivant:

*i*ϕ *y x*  $\frac{2}{x} + A_y^2$   $A_y e$ *A*  $A_x^2 + A$  $E = \frac{1}{\sqrt{A^2 + A^2}}$ 1 + =  $\overline{\phantom{a}}$ 

Dans le formalisme de Jones les éléments polarisant sont décrits par des matrices et s'écrivent:

Polariseur selon x: 0 0 1 0 Polariseur selon y: 0 1 0 0

Elément biréfringent entraînant un déphasage ϕ

$$
\begin{vmatrix} i\frac{\varphi}{2} & 0 \\ e^{-2} & 0 \\ 0 & e^{-2} \end{vmatrix}
$$

Avec

Pour connaître l'expression J' de la matrice de Jones d'un élément J dont les axes font un angle θ avec le champ électrique incident, on applique alors les matrices de rotation :

 $J'=R(-\theta)JR(\theta)$ 

$$
R(\theta) = \begin{vmatrix} \cos(\theta) & \sin(\theta) \\ -\sin(\theta) & \cos(\theta) \end{vmatrix}
$$

 $\overline{a}$ 

*Université Joseph Fourier, CESIRE Plate-forme Optique L3 Physique* 

## **II. Biréfringence (fin TP 4)**

Un milieu homogène est dit anisotrope quand certaines de ses propriétés vectorielles ne sont pas les mêmes dans les diverses directions qui rayonnent autour d'un point.

# **A. Tenseur de perméabilité relative**

A l'intérieur de tel matériau, la relation constitutive entre le vecteur induction électrique D A l'intérieur de tel matériau, la relation constitutive entre le vecteur induction électrique  $D$  et le vecteur champ électrique E s'écrit alors:  $D = \varepsilon_0 \bigg[ \varepsilon_r \bigg] E$ 

où  $\left[ \epsilon_{\mathrm{r}}^{} \right]$  $\overline{\phantom{a}}$  $\overline{\phantom{a}}$  $\overline{\phantom{a}}$ J  $\backslash$  $\mathsf{I}$  $\mathbf{r}$  $\mathbf{r}$ l ſ  $\epsilon_{\rm zx}$   $\epsilon_{\rm z,v}$   $\epsilon$  $\epsilon_{v.x}$   $\epsilon_{v.v}$   $\epsilon$  $\epsilon_{\rm xx}$   $\epsilon_{\rm xx}$   $\epsilon$  $\varepsilon_{\rm r}$ ] = z,x  $\mathbf{c}_{z,y}$   $\mathbf{c}_{z,z}$  $y, x$   $\mathbf{v}_{y, y}$   $\mathbf{v}_{y, z}$  $x, x \in \mathcal{L}_{x,y} \in \mathcal{L}_{x,z}$  $\mathbf{E}_{\mathbf{y},\mathbf{x}} = \begin{bmatrix} \mathbf{\varepsilon}_{\mathbf{y},\mathbf{x}} & \mathbf{\varepsilon}_{\mathbf{y},\mathbf{z}} \end{bmatrix}$  est le tenseur de perméabilité relative et  $\varepsilon_0$  est la perméabilité du vide.

La diagonalisation de  $[\varepsilon_r]$  conduit alors à la détermination de trois valeurs possibles pour l'indice de réfraction :  $n_1 = \sqrt{\epsilon_{r,1}}$ ,  $n_2 = \sqrt{\epsilon_{r,2}}$  et  $n_3 = \sqrt{\epsilon_{r,3}}$  où  $\epsilon_{r,1}$ ,  $\epsilon_{r,2}$  et  $\epsilon_{r,3}$  sont les valeurs propres de la matrice  $\epsilon_{\rm r}$ ]

#### **a) Matériau isotrope**

Les trois indices sont égaux ( $n_1 = n_2 = n_3 = n$ )

### **b) Matériau anisotrope uniaxe**

Deux des trois indices sont égaux.

On définit alors un indice ordinaire ( $n_0 = n_1 = n_2$ ) et un indice extraordinaire ( $n_e = n_3$ ).

Si  $n_e > n_o$  le milieu est alors **uniaxe positif**.

Si  $n_e$  <  $n_o$  le milieu est dit **uniaxe négatif** 

#### **c) Matériau anisotrope biaxe**

Les trois indices sont différents ( $n_1 \neq n_2 \neq n_3$ )

# **B. Surface des indices d'un matériau anisotrope uniaxe**

Tandis que la surface d'indice d'un milieu isotrope est constituée d'une sphère dont le rayon est donné par l'indice de réfraction du matériau, la surface des indices d'un milieu uniaxe se compose de deux nappes : une sphère et un ellipsoïde de révolution autour de l'axe optique.  $\rightarrow$ 

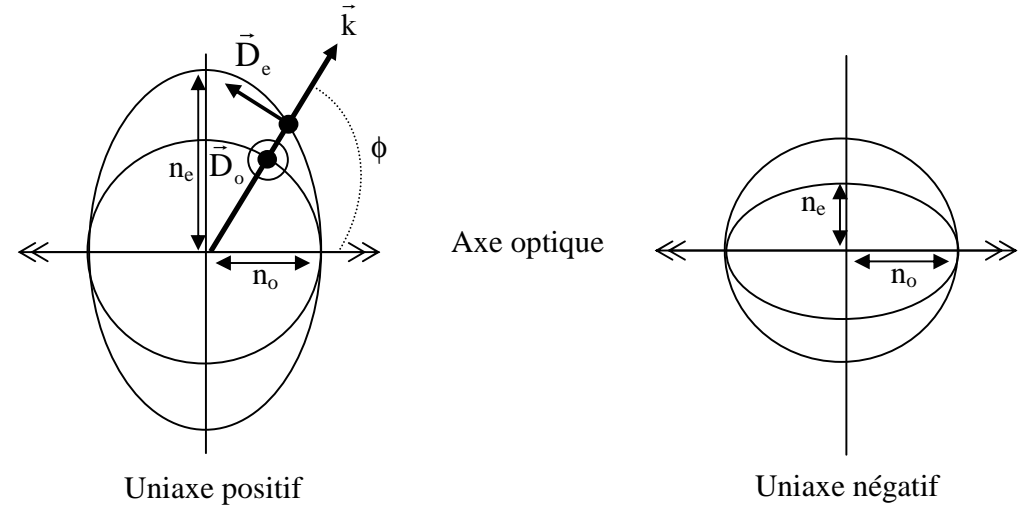

*Intro-17*

#### *Université Joseph Fourier, CESIRE Plate-forme Optique L3 Physique*

Pour une direction de propagation de l'onde faisant un angle φ avec l'axe optique du cristal, l'intersection du vecteur d'onde avec la surface des indices conduit à la détermination de deux valeurs possibles de l'indice de réfraction. Le choix de r l'indice de réfraction vu par l'onde dépend alors de son état de polarisation. Pour une polarisation ordinaire ( $D_0 \perp$  au plan formé par la direction de propagation et l'axe optique du cristal) l'indice de réfraction vu par l'onde sera  $n_0$ , tandis que pour une polarisation extraordinaire ( $D_e \bot$  au plan formée par  $D_o$  et par la direction de propagation) l'indice de réfraction vu par l'onde aura alors une valeur intermédiaire n donnée par :

$$
n^2 \left( \frac{\sin^2 \phi}{n_e^2} + \frac{\cos^2 \phi}{n_o^2} \right) = 1
$$

*Nota Bene: L'axe optique apparaît donc comme la direction de propagation particulière pour laquelle la dégénérescence des deux indices de réfraction n'est pas levée. Le matériau anisotrope ne présente alors qu'un seul indice de réfraction et se comporte pour cette direction de propagation particulière comme un cristal isotrope.* 

# **C. Réfraction d'une onde plane - Construction géométrique des rayons.**

#### **a) Rappel: Le milieu incident est isotrope ; le milieu de transmission est isotrope**

La surface des indices du milieu incident est une sphère de rayon n ; celle du milieu de transmission est une sphère de rayon N. Le prolongement du rayon incident AI coupe la sphère de rayon n au point B. On abaisse du point B la perpendiculaire BH à la surface de séparation x' x.

BH coupe le cercle de rayon N en C . Le rayon réfracté est alors IC.

On montre facilement que les angles i et r vérifient la relation de Descartes:  $n \sin(i) = N \sin(r)$ 

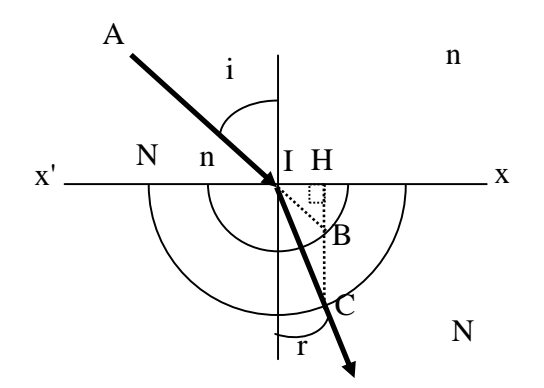

#### **b) Cas d'un milieu incident est anisotrope uniaxe ; le milieu de transmission est isotrope**

Si on généralise la construction précédente en tenant compte du fait que le milieu anisotrope a une surface des indices composée de deux nappes, on obtient deux directions réfractées représentant les vecteurs d'onde ordinaire et extraordinaire. Dans le cas particulier du TP 4, l'axe optique du cristal anisotrope se trouve dans le plan de l'interface et on considère dans le milieu anisotrope le rayon <u>d'incidence rasante</u>. On supposera de plus  $n_e < n_o$  (uniaxe négatif) pour faire la figure.

#### **1 er cas de figure : axe optique perpendiculaire au plan d'incidence**

La construction se fait de la même manière que précédemment et la figure donne deux directions réfractées  $IC_1$  et  $IC_2$ : l'une pour le vecteur d'onde ordinaire et l'autre pour le vecteur d'onde extraordinaire.

#### **2ème cas de figure : axe optique dans le plan d'incidence**

La construction se fait de la même manière que précédemment. Les vecteurs d'onde ordinaire et extraordinaire voient tous deux le même indice  $IB = n_0$  dans le milieu anisotrope et les rayons réfractés sont confondus suivant IC.

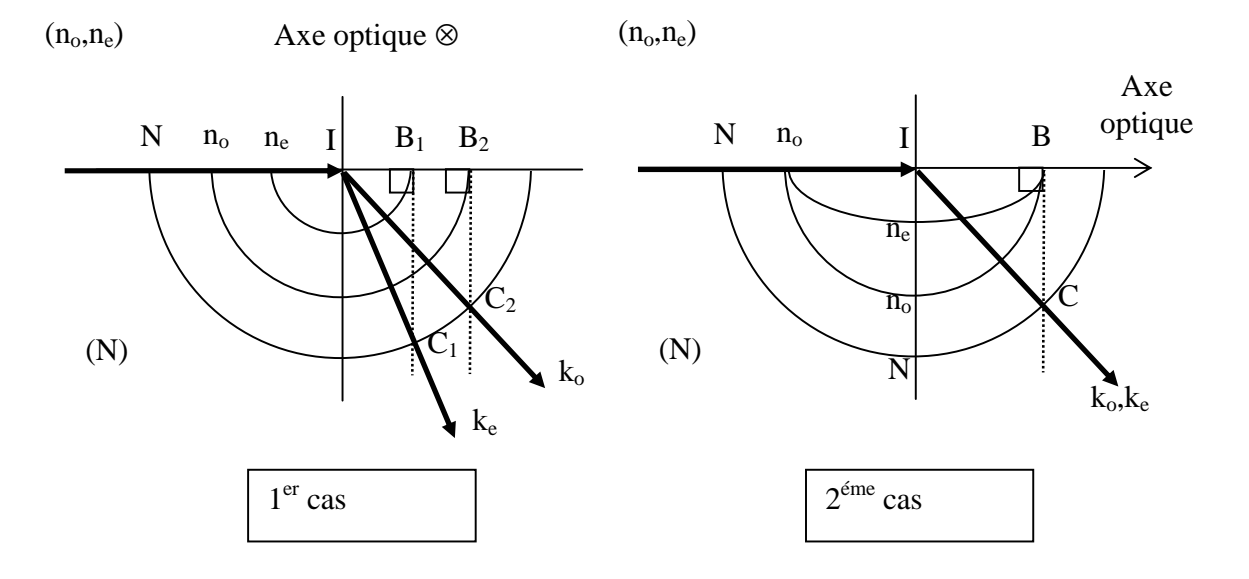

En conclusion : Lorsque l'on fait pivoter le cristal à étudier autour de la normale au plan de l'interface, on constate que :  $1/$  le rayon ordinaire garde un angle de réfraction constant qui correspond à l'indice ordinaire n<sub>o</sub>.

 $2$ / le rayon extraordinaire se déplace entre deux positions extrêmes correspondant respectivement aux indices  $n_0$  et  $n_{e,}$ suivant que l'axe optique est placé dans la direction du rayon incident ou perpendiculaire.

Représenter sur les deux schémas précédents les directions de polarisation  $D_{o}$ et  $\mathsf{D}_{\mathrm{e}}$  correspondant aux deux rayons ordinaire et extraordinaire (\*\*\* à faire avant la séance).

 $\overline{a}$ 

 $\overline{\phantom{a}}$